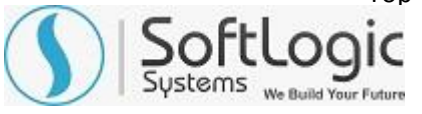

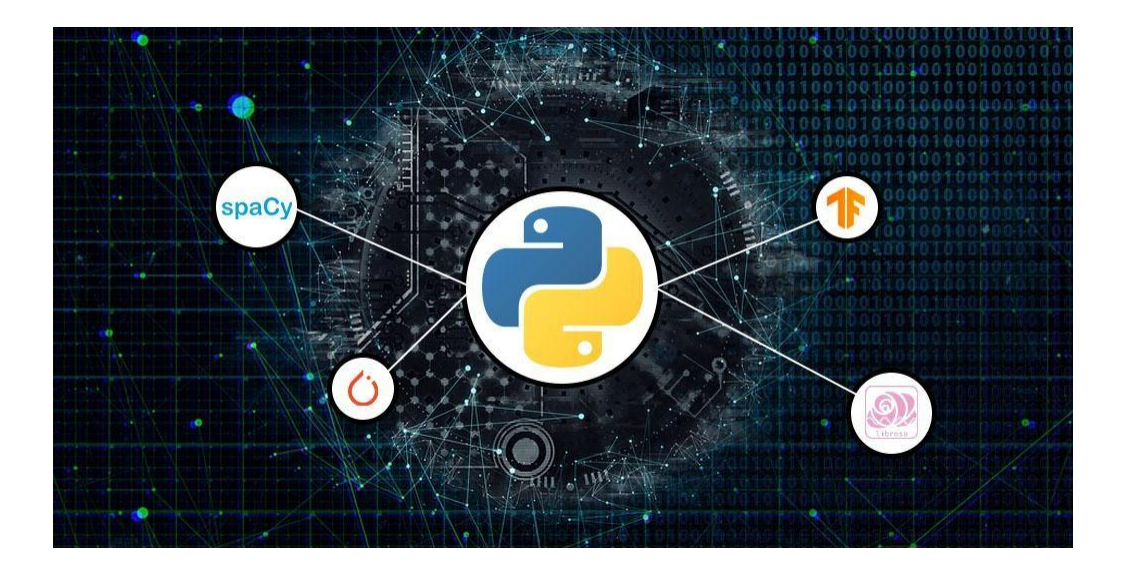

# **DATA SCIENCE WITH PYTHON COURSE SYLLABUS**

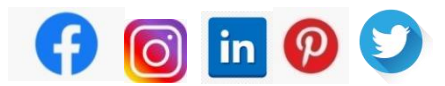

**[WWW.SOFTLOGICSYS.COM](https://www.softlogicsys.in/) | +91 86816 84318**

**SLA Institute:**No:10, PT Rajan Salai, KKNagar, Chennai: 600078 **Website:** [www.slainstitute.com](http://www.slainstitute.com/) | [www.softlogicsys.i](http://www.softlogicsys.in/)n | [www.slajobs.com](http://www.slajobs.com/) **Mob:** +91 88707 67784 **|** +91 8608 700340 **|** +91 8681 884318

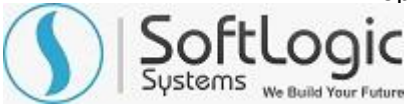

## **Data Science With Python Course Syllabus**

SLA is one of its kind Institute which not only equips you in technology skills but will train you for free in Aptitude skills, Soft Skills, Mock Interviews, Interview Skills, Work ethics and Corporate Values that you need to know to get into IT Industry. Our training is given by expert real time development experienced trainers and we enable each and every student of ours to do their own real time projects by the end of the program.

We do not buy you a job by bribing companies to secure a place in IT, instead we equip you with the skills needed to get employed in IT and will support you with unlimited number of relevant interview opportunities so that your career in IT becomes assured. Our support will be there until you get placed in an IT Company as that's our mission too.

If you want to just have an IT certification, you can do your course anywhere. If you aspire to get into an IT Job, then you should choose SLA. With SLA, your IT dream will definitely come into reality.

Please go through the long list of our student reviews / offer letters @ [www.joinsla.com](http://www.joinsla.com/) to get to know more about us.

## **Python Data science introduction**

- What is Data science
- $\cdot$  Introduction to python data science
- Installation of Pandas,numpy,scipy,sklearn,seaborn,nltk
- ❖ Basic terminologies of DS
	- a. Data science
	- b. Data scientist
	- c. Data set
	- d. Data mining
	- e. Data visualization
	- f. Data modeling
	- g. Data wrangling
	- h. Big data
	- i. Machine learning
	- j. Algorithms
	- k. Deep learning

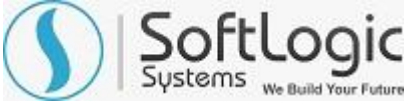

## **Hands on with Pandas – Data Analysis library [Data Processing]**

- Why Pandas?
- Features of Pandas
- Data structures in Pandas
	- a. Series
	- b. DataFrame
	- c. Panel
	- d. Panel4D
- ❖ Series creation
	- a. Using ndarray
	- b. Using dict
	- c. Using scalar values
	- d. Using list
- Accessing elements of Series
	- a. Using indexing
	- b. Using slicing
	- c. Using ranging
	- d. Using iloc method
	- e. Using loc method
- Vectorizing operations
	- a. Vector operations using same index values
	- b. Vector operations using different index values
- DataFrame creation
	- a. Using list
	- b. Using dict
	- c. Using ndarray
	- d. Using series
	- e. Using DataFrame
- Viewing DataFrame elements
	- a. Using describe function
	- b. Using column name
	- c. Using iloc method
	- d. Using iat method
	- e. Using head()
	- f. Using tail()
	- g. Using index method

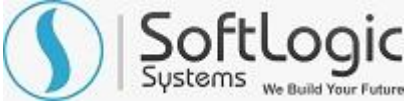

## **Working with Pandas Data**

- $\div$  Handling missing values
	- a. Using Dropna()
	- b. Using Fillna()
	- c. Using add between 2 vector series
- $\cdot$  Data operations with customized functions
	- a. Using groupby()
	- b. Using sorting
	- c. Using merge
	- d. Using duplicate
	- e. Using concatenation
- $\triangleleft$  Statistical functions in data operations
	- a. Max()
	- b. Min()
	- c. Mean()
	- d. Std()
- ❖ SQL operations in pandas
	- a. Creating table using sqlite3
	- b. Executing sql queries
	- c. Inserting values
	- d. Fetching records
	- e. Creating recordset
	- f. Display resultset
	- g. Converting resultset into DataFrame
- Data Processing
	- a. Processing CSV data
	- b. Processing JSON data
	- c. Processing XLS data
	- d. Date and time in data
	- e. Reading html contents

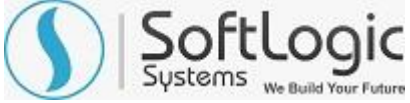

#### **Numpy – Mathematical Computation**

- Why numpy?
- Powerful properties of numpy
- Types of arrays
	- a. One dimensional
	- b. Two dimensional
	- c. Three dimensional
- Attributes of ndarray
	- a. Using .ndim
	- b. Using .shape
	- c. Using .size
	- d. Using .dtype
- ❖ Basic operations
	- a.  $(+, -, *, /, %, //, %, |, ^, , <, < =, >, >=, ==, !=)$
	- b. Accessing array elements using axis values
	- c. Indexing with Boolean array
- Creating functions for arrays
	- a. Using arange()
	- b. Using linspace()
	- c. Using ones()
	- d. Using zeros()
	- e. Using diag()
	- f. Using random.rand()
	- g. Using random.randn()
	- h. Using random.seed()
- Copy and view
	- a. Deep copy
	- b. Shallow copy
	- c. Simple assignment
- ❖ Universal functions
	- a. Sqrt
	- b. Cos
	- c. Floor
	- d. Exp

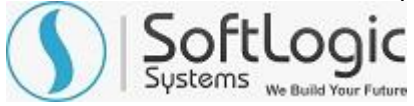

- ❖ Shape manipulation
	- a. Using flatten
	- b. Using reshape
	- c. Using resize
	- d. Using split
	- e. Using stack
- ❖ Broadcasting
	- a. Using tile()
	- b. Using ones()
	- c. Using newaxis()

## **Hands on with Matplotlib library - [Basic Data Visualization]**

- Chart properties
	- a. Creating a chart
	- b. Labeling the axes
	- c. Formatting line style and color
	- d. Saving the chart in a file
- ❖ Styling the chart
	- a. Adding annotations
	- b. Adding legends
	- c. Presentation style
- ❖ Types of presentation styles
	- a. Scatter plots
	- b. Heat maps
	- c. Bubble chart
	- d. Bar chart
	- e. Pie chart
	- f. XKCD style
	- g. 3D chart
	- h. Box and whisker plots
	- i. Time series plot
	- j. Graph data / line graph
	- k. Geographical data

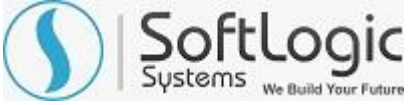

## **Hands on with Data Distributions (using numpy, pandas, seaborn)**

- ❖ Why and How Data to be distributed?
	- a. Calculating mean
	- b. Calculating median
	- c. Calculating mode
	- d. Measuring variance
- Types of distribution
	- a. Uniform distribution
	- b. Normal / Gaussian distribution
	- c. Exponential PDF
	- d. Binomial distribution PMF
	- e. Poisson distribution PMF
	- f. Bernoulli distribution
	- g. P value
	- h. Correlation
	- i. Chi-square test
	- j. Linear regression

#### **Advanced Data Visualization using SEABORN**

- Visualization techniques used
	- a. Histogram
	- b. Histogram with grid
	- c. Distplot
	- d. Pairplot
	- e. Scatterplot
	- f. Lmplot
	- g. box plot

**Are you happy with our course curriculum? Then why you delay? Take your mobile phone and ring us quickly on +91 86816 84318**